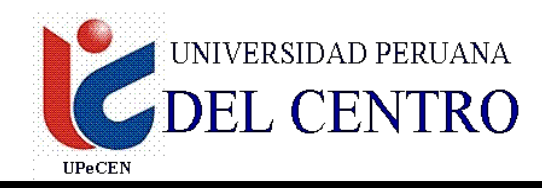

# **FACULTAD DE CIENCIAS DE LA SALUD ESCUELA PROFESIONAL DE ENFERMERIA**

# **SILABO**

# **1. DATOS INFORMATIVOS**

- 
- 1.2 Código de la Asignatura : EGCS 211
- 1.3 Número de créditos : 03.
- 1.4 Carácter de la Asignatura : Obligatorio.
- 1.5 Ciclo Académico : II
- 1.6 Tota de horas : 4.
	- 1.6.1. Horas de teoría : 2.
	- 1.6.2. Horas de práctica : 2.
- 1.7 Prerrequisito : Ninguno
- 1.8 Total de Semanas : 17 semanas.

# 1.1 Nombre de la Asignatura : **COMPUTACIÓN E INFORMÁTICA EN SALUD**

- 
- 
- 
- 
- 
- 
- 
- 

### **2. SUMILLA**

El Curso corresponde al área de formación básica y es de naturaleza teórico práctico. Se propone desarrollar en el estudiante de enfermería, capacidades para utilizar correctamente los conceptos y técnicas básicas de Bioestadística e Informática que podrán ser utilizados en el proceso de la investigación científica. De esa manera brinda al estudiante las herramientas necesarias para poder diseñar la planeación, recolección, elaboración, clasificación, análisis e interpretación de los datos en investigación en el campo de la salud.

## **3. COMPETENCIAS QUE EL ALUMNO HABRA LOGRADO**

Los participantes navegaran en la interfaz de Windows utilizando al máximo su potencial de este Sistema Operativo, así como tendrán un dominio de Microsoft Word en la elaboración de sus escritos, vinculados a MS Excel en la planificación de costos y fechas, finalmente MS PowerPoint como una herramienta que facilitara la exposición de sus Teorías.

## **4. PROGRAMACIÓN ACADEMICA**

## **I UNIDAD**

### ENTORNO DE WINDOWS

**Capacidades: Uso correcto del Sistema Operativo y su diferencia con los Programas.**

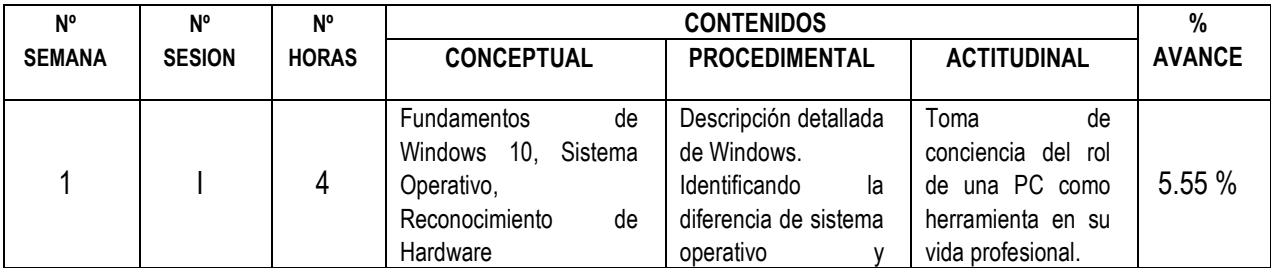

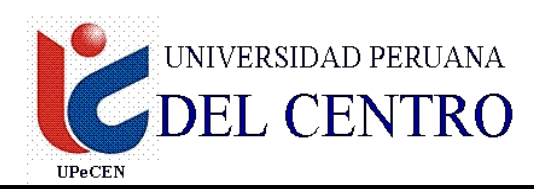

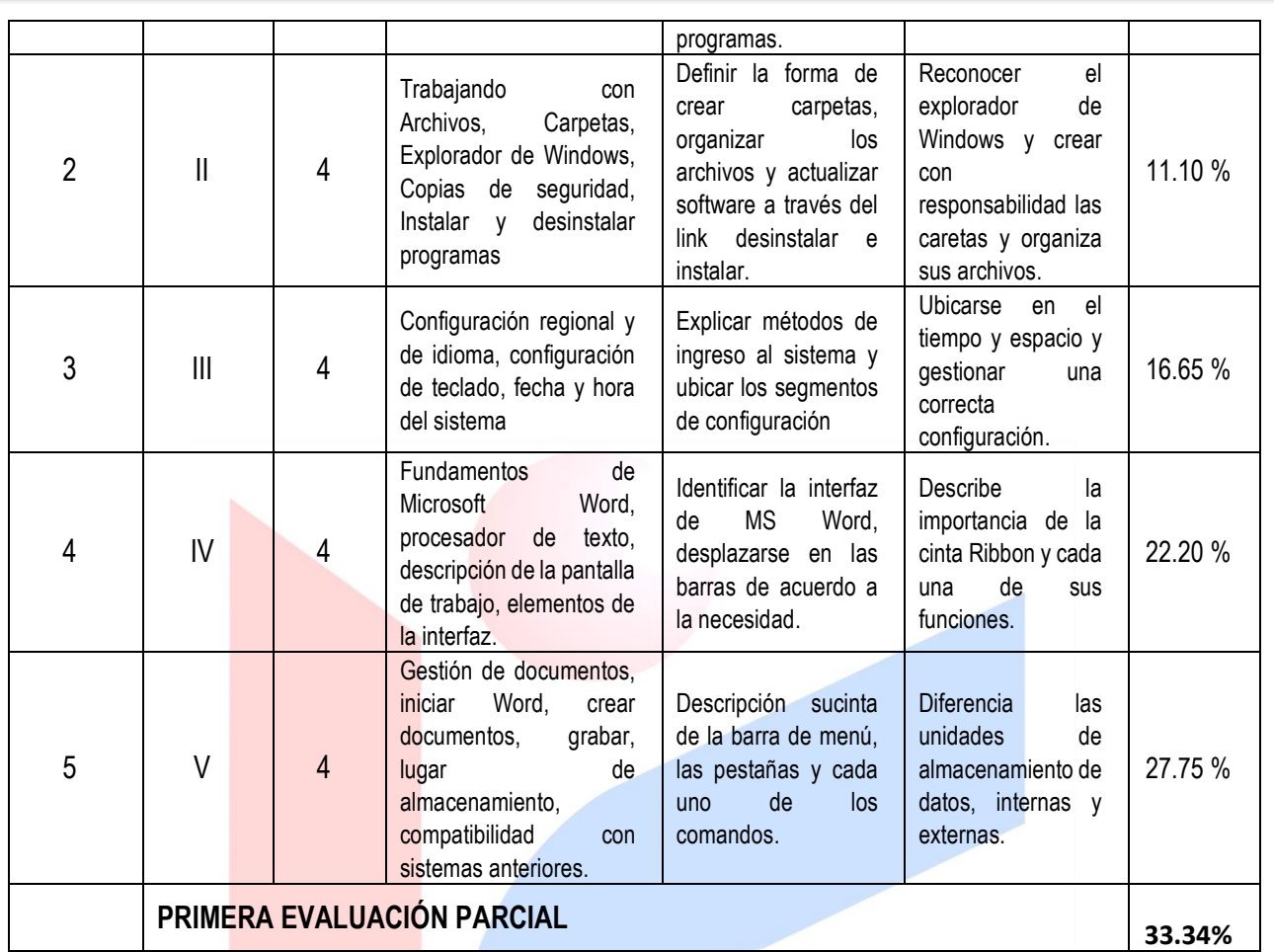

# **II UNIDAD**

### PROCESADOR DE TEXTO

#### **Capacidades:Elaboración de documentos, Perfiles de Proyectos utilizando correctamente las herramientas del programa MS Word.**

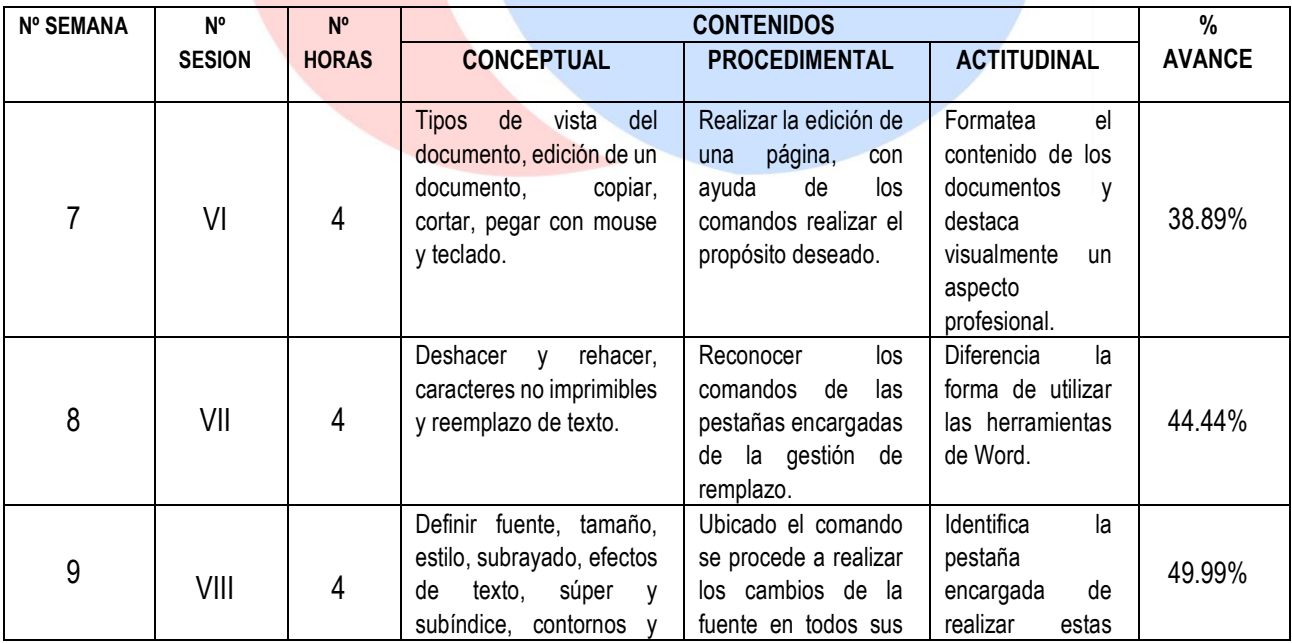

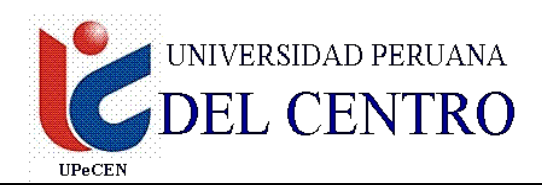

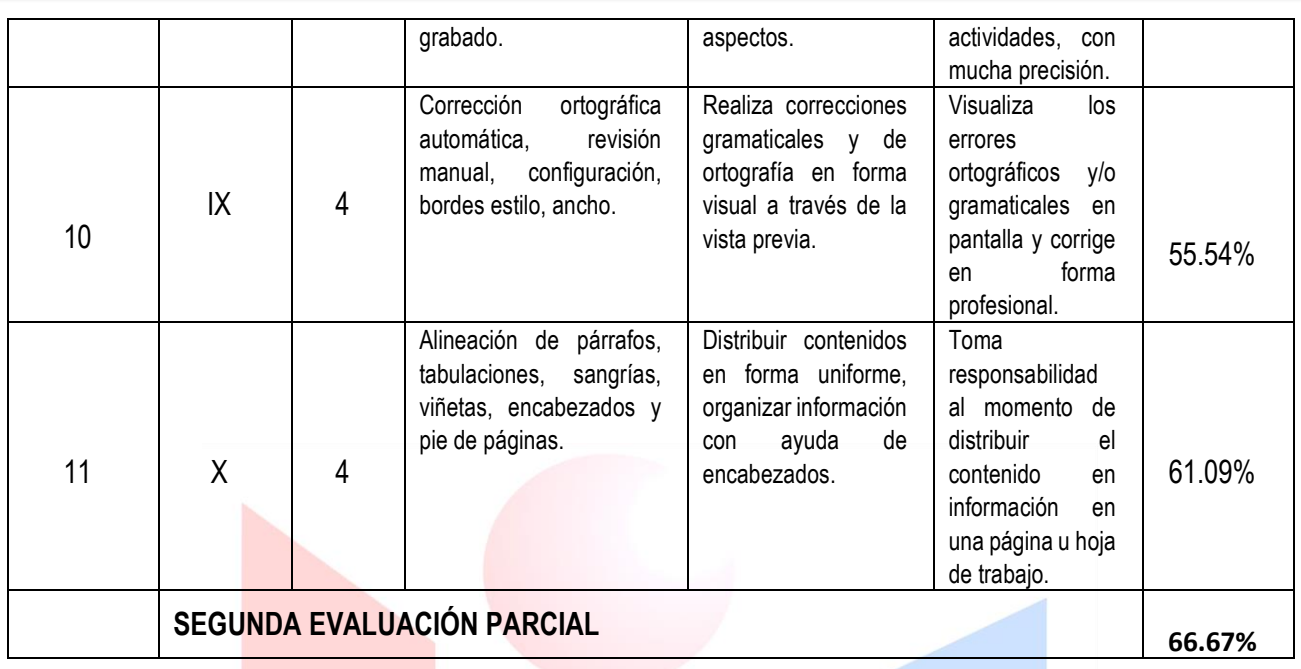

# **III UNIDAD**

#### DISEÑANDO DOCUMENTOS CON MS WORD **Capacidades: Elaborar documentos con todos los procedimientos profesionales**

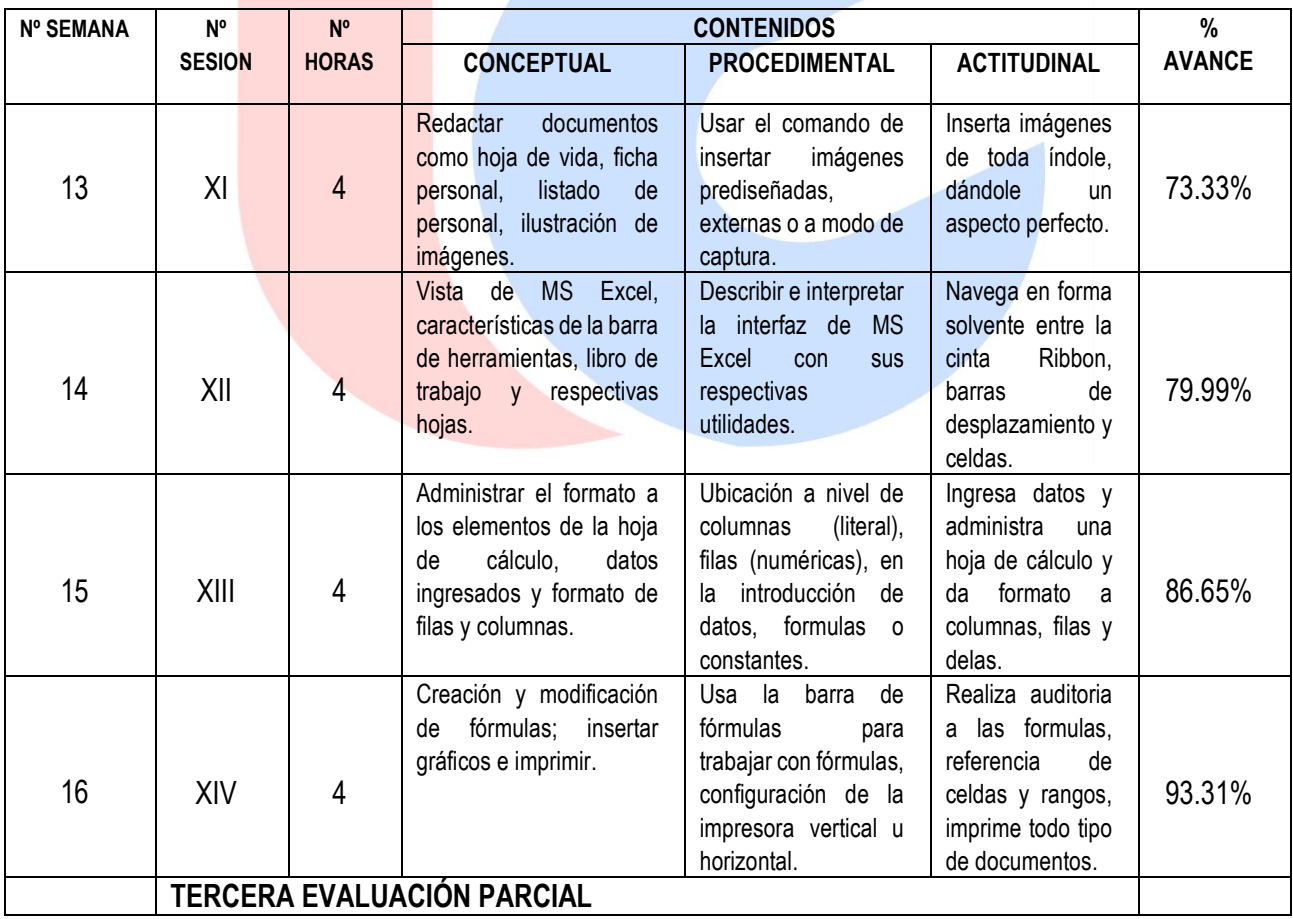

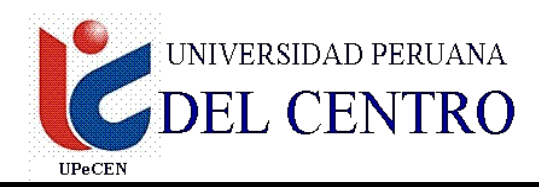

**100 %**

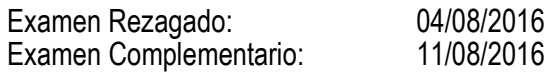

## **5. METODOLOGÍA Y/O ESTRATEGIAS DIDACTICAS**

Las sesiones de aprendizaje se realizan con la participación practica de cada estudiante, el desarrollo de los contenidos es mediante prácticas individuales y grupales, los trabajos tendrán que ser sustentados mediante aplicaciones en el ordenador (PC), se utilizaran medios electrónicos como unidades de almacenamiento, con formatos para ser resueltos por los estudiantes estratégicamente.

### **6. RECURSOS MATERIALES**

Computadoras Core i7 para cada estudiante, Proyector Multimedia, Ecran, Windows 10 y Office 2016 (Software); pizarra acrílica plumones de colores, mota y USB.

#### **7. EVALUACION**

Evaluación permanente, examen práctico individual y en grupo, intervenciones orales, control de elaboración de las practicas proyectadas para cada tema; trabajos de investigación encomendados.

4

 $NF = \frac{TA + EP1 + EP2 + EF}{A + EP1 + EP2 + EF}$ 

- TA: Promedio de tareas académica
- EP :1ra evaluación parcial
- EP: 2da evaluación parcial
- EF: 3ra evaluación parcial

NF : Nota final

#### **8. BIBLIOGRAFIA**

- Richard Brodie, Historia de Microsoft Word
- Candelaria López, Informática I
- Centro de Tecnología Informática, Introducción a MS Word.
- Office 2013, Editorial MACRO.